# **AMC 2022 Students' Project Documentation**

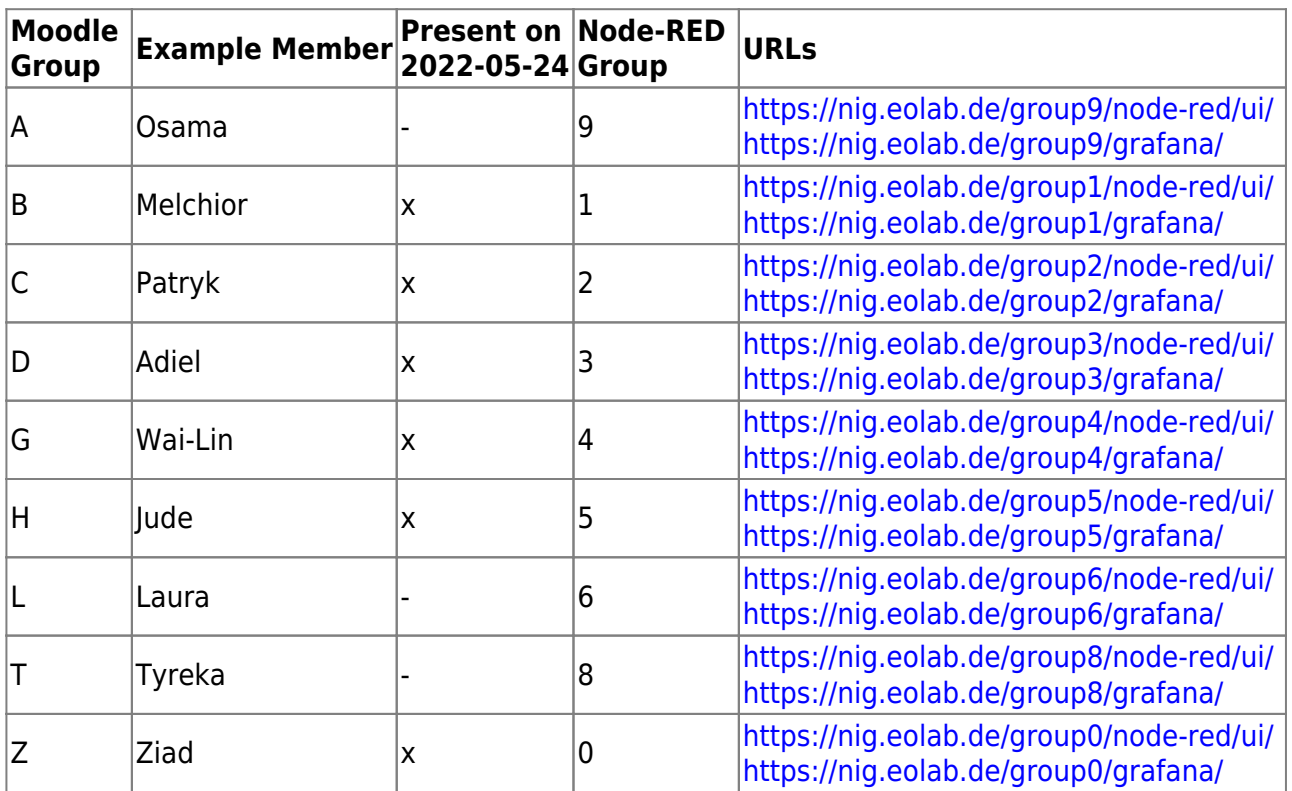

### **Project Pages**

- [Project Group A](https://wiki.eolab.de/doku.php?id=amc2022:groupa:start)
- [Project Group B](https://wiki.eolab.de/doku.php?id=amc2022:groupb:start)
- [Project Group C](https://wiki.eolab.de/doku.php?id=amc2022:groupc:start)
- [Project Group D](https://wiki.eolab.de/doku.php?id=amc2022:groupd:start)
- [Project Group G](https://wiki.eolab.de/doku.php?id=amc2022:groupg:start)
- [Project Group H](https://wiki.eolab.de/doku.php?id=amc2022:grouph:start)
- [Project Group L](https://wiki.eolab.de/doku.php?id=amc2022:groupl:start)
- [Project Group T](https://wiki.eolab.de/doku.php?id=amc2022:groupt:start)
- [Project Group Z](https://wiki.eolab.de/doku.php?id=amc2022:groupz:start)

### **On Dokuwiki**

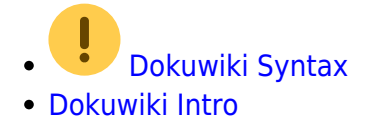

## **On Node-RED, InfluxDB, Grafana (NIG)**

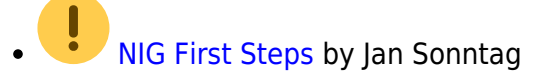

#### **Code Examples**

[esp32\\_mqtt](https://wiki.eolab.de/doku.php?id=amc2022:esp32_mqtt:start)

From: <https://wiki.eolab.de/> - **HSRW EOLab Wiki**

Permanent link: **<https://wiki.eolab.de/doku.php?id=amc2022:start&rev=1656501867>**

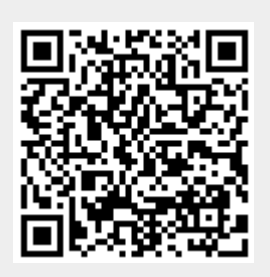

Last update: **2022/06/29 13:24**